## **Fuel Differences**

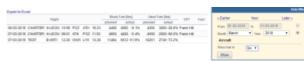

Report 'Fuel Differences' - a difference between planned & real fuel usage

In section **Legs Info**, tab 'Fuel' you can input such fuel information as:

- **Planned fuel BLOCK** the amount of fuel as has been consulted with CPT (not the BLOCK fuel planned by flight planning software).
- Planned fuel BURN the value calculated by flight planning software. This

is the fuel which is burned in most cases, i.e. when the aircraft doesn't hold and doesn't divert to the alternate airport.

With this report you can compare the above fuel data with the real used fuel entered to the Journey Log.

The screenshot shows where a particular value comes from.

From:

https://wiki.leonsoftware.com/ - Leonsoftware Wiki

Permanent link:

https://wiki.leonsoftware.com/leon/report-fuel-differences?rev=1437762477

Last update: 2016/08/30 13:06

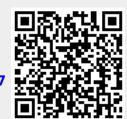